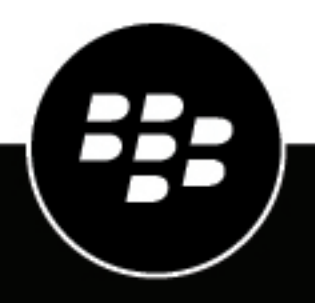

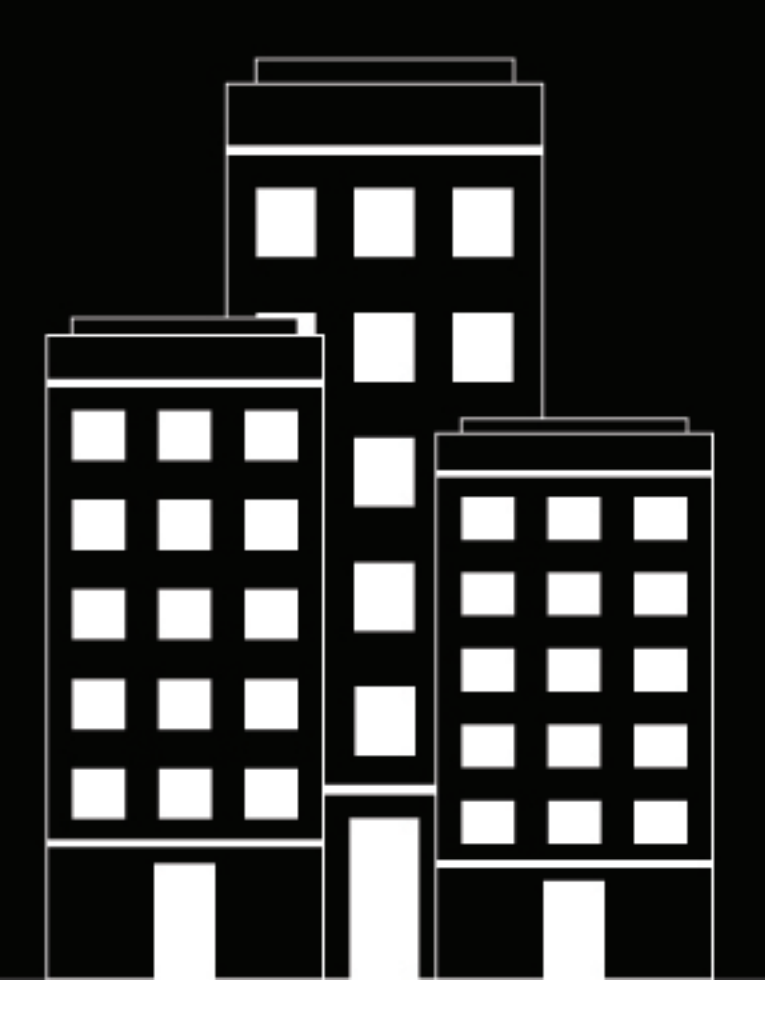

# **Synchronization API Reference Guide**

November 2018

## **Contents**

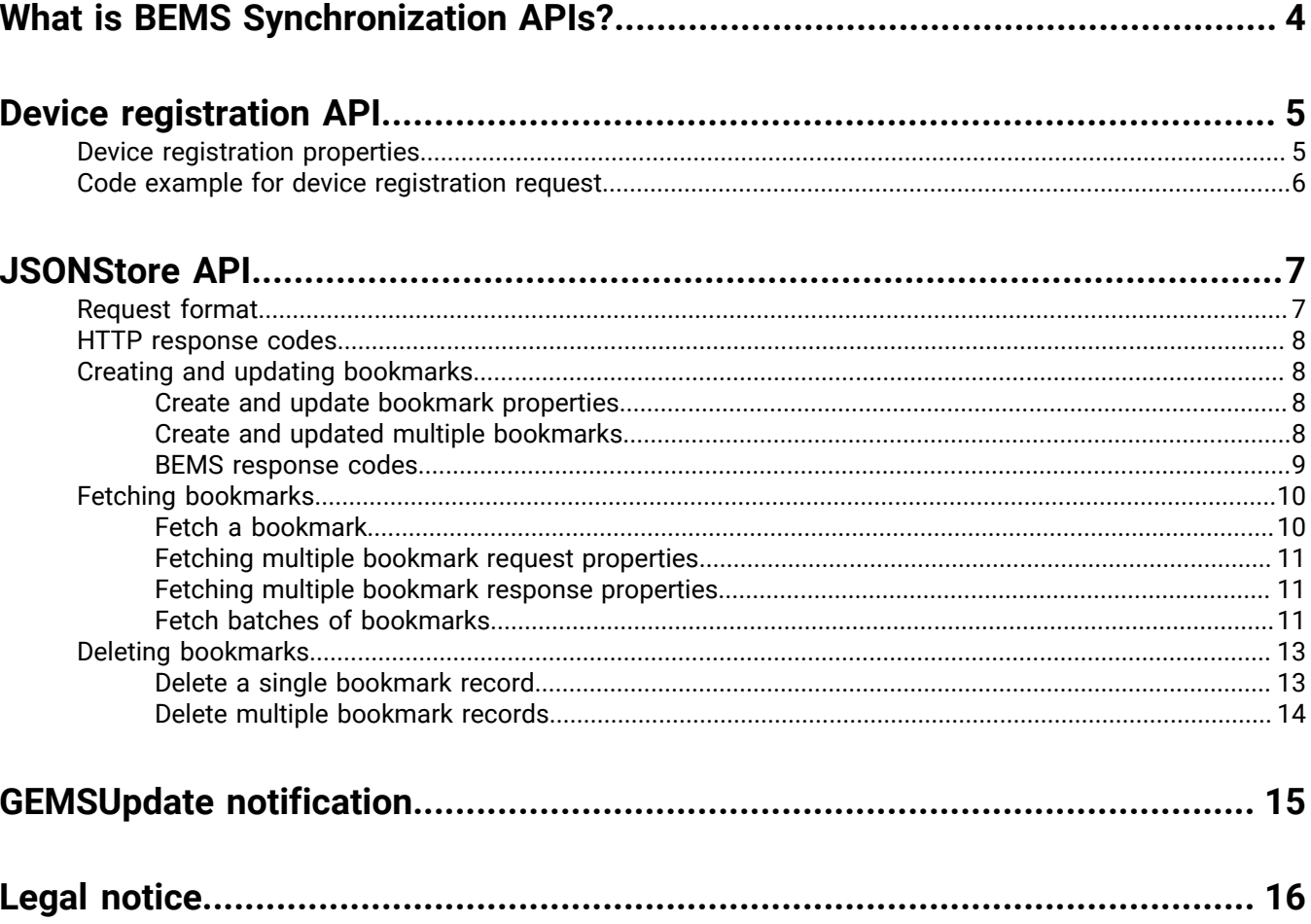

## <span id="page-3-0"></span>**What is BEMS Synchronization APIs?**

BEMS Synchronization APIs provide a service between BlackBerry Dynamics apps, such as BlackBerry Access, BlackBerry Work, BlackBerry Dynamics Launcher, and third-party applications and BEMS to receive notifications when specific Uniform Resource Identifiers (URIs) such as bookmarks are not synchronized between the user's devices. For example, if a user has two devices and updates a bookmark on device A, device B receives a notification indicating that the bookmark changed and the timestamp of the change. Device B then retrieves the updates to make sure that the bookmarks are synchronized across both devices for the user.

The Synchronization APIs require that each application registers for specific URIs that the application wants to receive notifications for and that the user logs in to the app a minimum of every 30 days to continue receiving notifications.

The Synchronization API consists of the following components:

- Device registration API: This API registers the URIs for notification. For example, bookmarks.
- JSONStore API: This API stores and modifies the data related to a URI.
- GEMSUpdate notification message: This message is sent from BEMS to the BlackBerry Dynamics app when URI data changed.

## <span id="page-4-0"></span>**Device registration API**

The deviceregistration API provides device registration for all notifications. A BlackBerry Dynamics app may register a device push token (for eaxample, GCM, APNS, GNP) for notification of specific URIs, such as bookmarks, to synchronize between devices. The Synchronization API requires that each BlackBerry Dynamics app registers for specific URIs that the application wants to receive notifications for and that the user logs in to the app a minimum of every 30 days to continue receiving notifications. If a user does not log in every 30 days, BEMS removes the push channel device registration for the user's devices.

You must specify the BEMS endpoint in the API. The endpoint specifies where the object address is located.

```
Endpoint: <BEMS>/api/deviceregistration
```
Where *BEMS* is the FQDN of BEMS.

The format for the HTTP Request to register for device notifications in BEMS is:

```
POST <BEMS>/api/deviceregistration
<request-header>
<request-body>
```
The following is a sample request header:

```
Content-Type: application/json 
X-Good-GD-AuthToken: <GDAuthToken>
```
### <span id="page-4-1"></span>**Device registration properties**

The following table describes the request body properties you can include in the deviceregistration API when you create the push channel device registration.

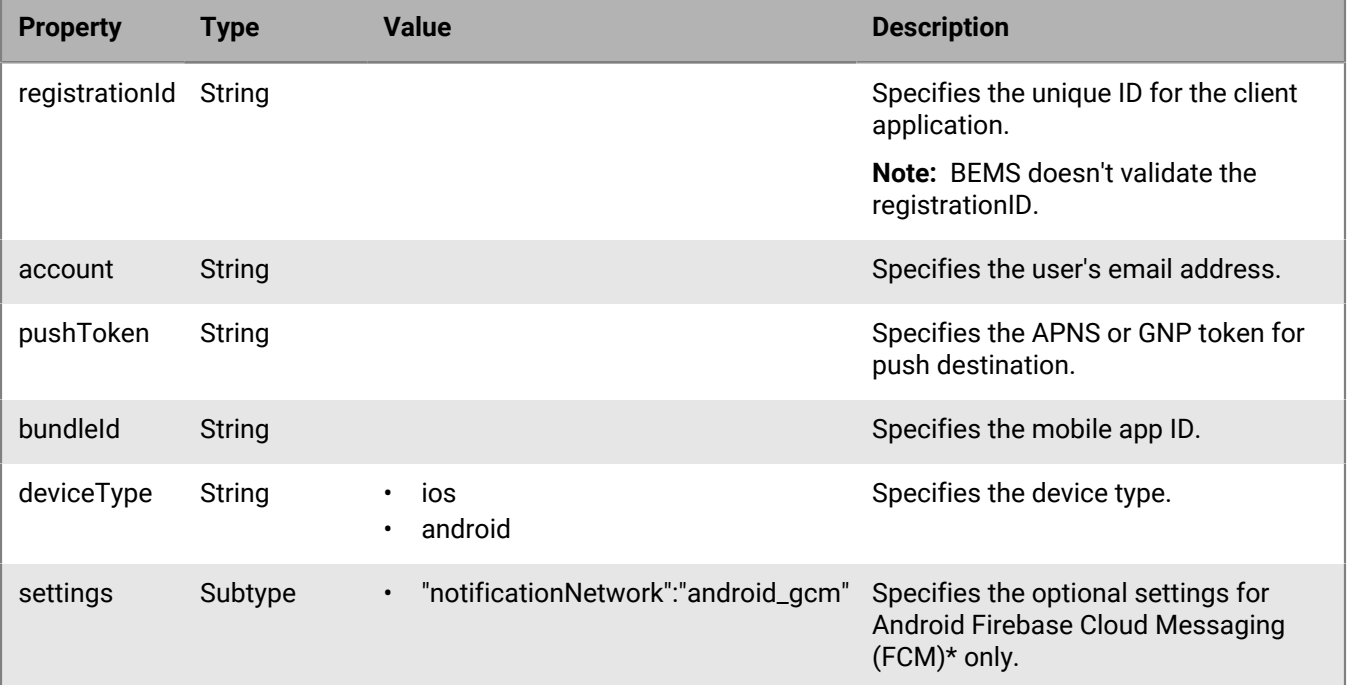

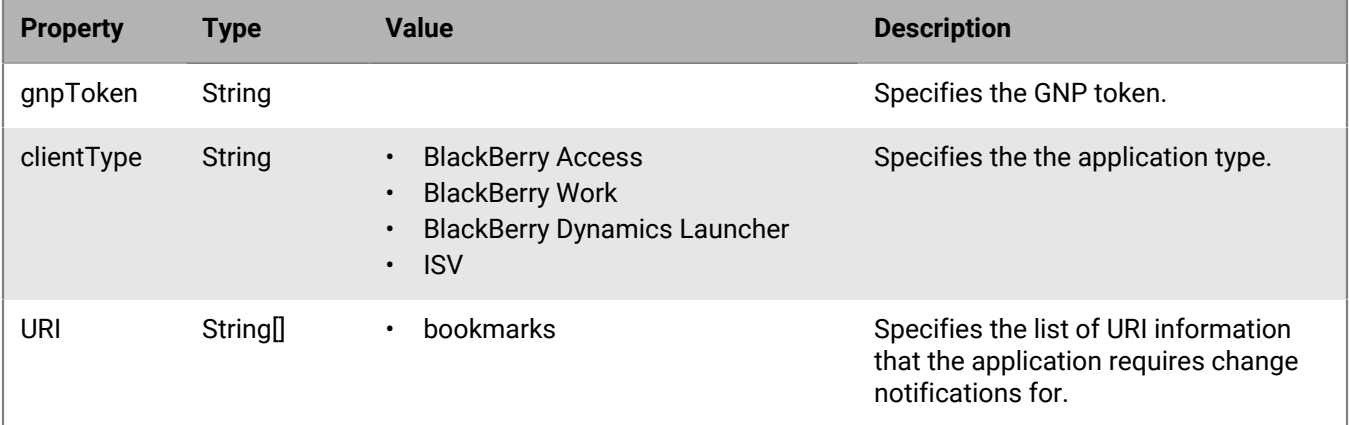

\* Google now uses the new service Firebase, replacing the Google Cloud Messaging (GCM) API site and project spaces.

### <span id="page-5-0"></span>**Code example for device registration request**

The following code example sends a device registration request to BEMS:

```
POST https://<BEMS FQDN>:8443/api/deviceregistration
Content-Type:application/json
X-Good-GD-AuthToken: "<AuthToken>"
{
"account": <user1>@<FQDN of BEMS instance> ,
"deviceType": "android",
"registrationId": "<registrationId>",
"bundleId": "com.good.goodaccess.enterprise",
"pushToken": "<pushToken>",
"clientType":"BlackBerry Access",
"gnpToken":<gnpToken>",
"URI":["bookmarks"],
"settings":{ "notificationNetwork":"android_gcm"}
}
```
If the request is successful, BEMS returns the following response:

HTTP/1.1 200 OK

## <span id="page-6-0"></span>**JSONStore API**

BEMS supports generic data storage in JSON format of client application data for a URI. This section describes the API to create, update, fetch, and delete these client data. The following subsections uses the "bookmarks" client data as an example of this API usage.

You must specify the BEMS endpoint in the API. The endpoint specifies where the object address is located.

Endpoint: <BEMS>/<serviceName>

- Where <*BEMS*> is the FQDN of BEMS.
- Where <*serviceName*> is the name of the service or URI to synchronize.

### <span id="page-6-1"></span>**Request format**

The following format is for the HTTP Request to create, update, fetch, and delete data items in BEMS:

```
<HTTP Method> jsonstore/<serviceName>/<option> 
<request-header>
<request-body>
```
- Where <*HTTP Method*> is POST, GET, or DELETE.
- Where <*serviceName*> is the name of the URI. For example, bookmarks.
- Where <*option*> is one of the following actions:
	- createupdate: Use with POST to create or update one or more records.
	- read/<*id*>: Use with GET to fetch the record with the specified Id.
	- fetch: Use with POST to fetch one or multiple records.
	- delete/<*id*>: Use with DELETE to delete the record with the specified Id.
	- delete: Use with POST to delete multiple records.

The following is a sample request header:

```
Content-Type: application/json 
X-Good-GD-AuthToken: <GDAuthToken> 
X-Good-GEMS-Scope:<scope> 
X-Good-GEMS-RegistrationId: <RegistrationId>
```
- Where <*scope*> specifies where an object can be stored and retrieved from. The scope is included in every request header. You can specify one for the following scopes:
	- User: The User scope allows for the object to be accessed, modified, and retrieved by any application on any device that is assigned to the user.
	- Application: The application scope allows for the object to be accessed, modified, and retrieved only by the specified application on any device assigned to the user.
	- Container: The container scope allows for the object to be accessed, modified, and retrieved only by the specified container for the user.
- Where <*RegistrationId*> specifies the unique ID for the client application in the request header. The registration ID is used as the originator in the GEMSUpdate message to other client applications. RegistrationId is only used when you create, update, and delete bookmarks.

### <span id="page-7-0"></span>**HTTP response codes**

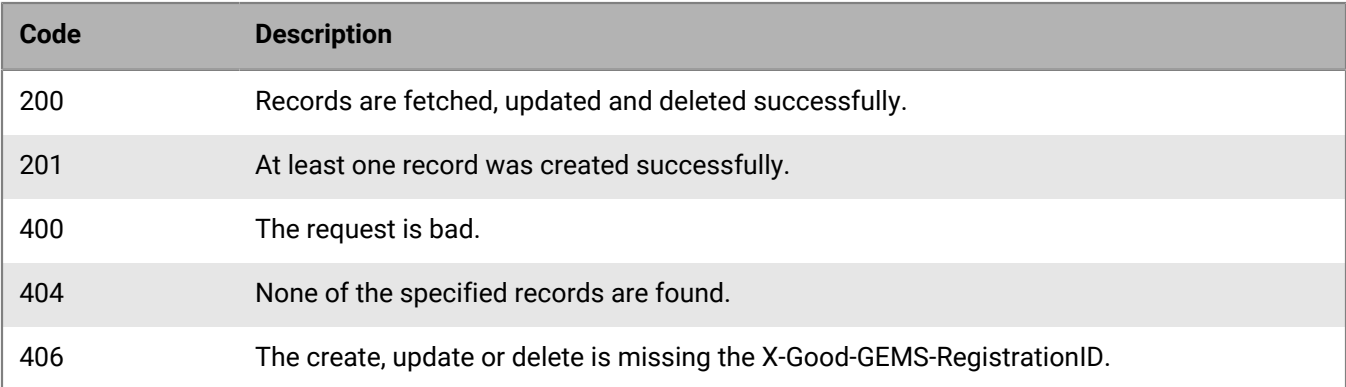

### <span id="page-7-1"></span>**Creating and updating bookmarks**

#### <span id="page-7-2"></span>**Create and update bookmark properties**

The following table describes the request properties you can include in the JSONStore API when you create and update bookmarks.

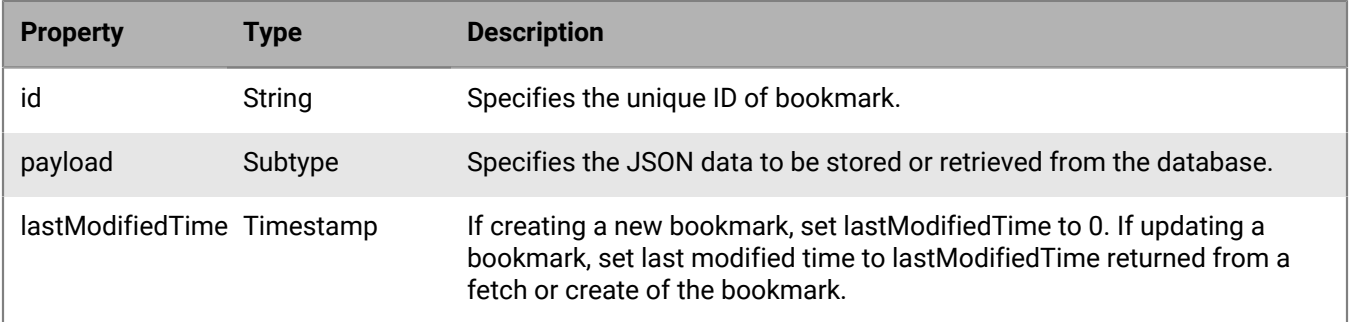

#### <span id="page-7-3"></span>**Create and updated multiple bookmarks**

You can store and update multiple bookmarks and view BEMS response to identify those bookmarks that failed to store or encountered conflicts and those bookmarks that successfully stored and updated. When a record, for this example bookmark, is updated, the request includes the bookmark id and timestamp that was changed. If the bookmark is a new bookmark, the request includes a timestamp of 0 (zero).

The following is an example of storing and updating multiple bookmarks.

```
POST jsonstore/bookmarks/createupdate 
Content-Type: application/json
X-Good-GD-AuthToken: "<AuthToken>"
X-Good-GEMS-Scope:USER
X-Good-GEMS-RegistrationId: <RegistrationId>
\lbrack {
     "id": "204996f57b552ff58e43cebe03f6f58de",
 "payload": {
 "title": "example 1",
       "body": "http://example1.com"
```

```
 },
     "lastModifiedTime": 1484251451970
   },
   {
     "id": "3fba55721a8ff31c367baac5df03cbc38",
     "payload": {
       "title": "Example 2",
       "body": "http://example2.com"
     },
     "lastModifiedTime": 1484251451970
   },
   {
     "id": "39bc1dd4dd90aad1f4910d3682f349b07",
     "payload": {
      "title": "Example 3",
     "body": "http://example3.com"
     },
    "lastModifiedTime": 0
 },
\{ "id": "3fbe1884dd9099d1f4810d47f3c495c18",
     "payload": {
       "title": "Example 4",
       "body": "http://example4.com",
       "newfield": "testing"
     },
    "lastModifiedTime": 0
}
]
```
BEMS returns response codes indicating whether bookmarks are newly created and updated successfully:

```
 {
     "id": "204996f57b552ff58e43cebe03f6f58de",
     "error": "ALREADY_EXISTS"
   },
\{ "id": "3fba55721a8ff31c367baac5df03cbc38",
     "error": "NOT_FOUND"
   },
\{ "id": "39bc1dd4dd90aad1f4910d3682f349b07",
     "lastModifiedTime": 1484673690049
   },
   {
     "id": "3fbe1884dd9099d1f4810d47f3c495c18",
     "lastModifiedTime": 1484673690049
   }
]
```
#### <span id="page-8-0"></span>**BEMS response codes**

 $\lceil$ 

The following table describes the response codes that BEMS might return. These sample response codes are based on the sample code in [Create and updated multiple bookmarks](#page-7-3).

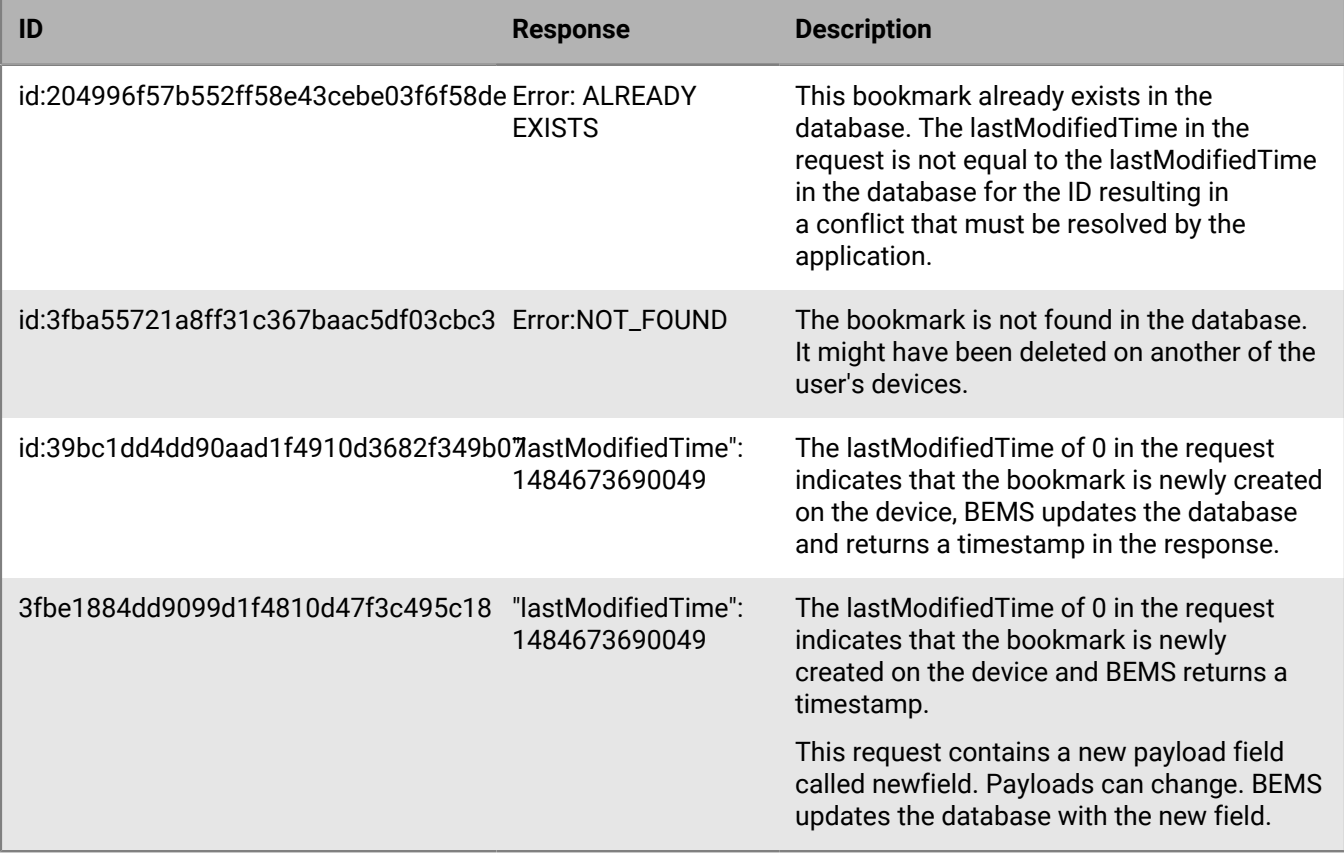

### <span id="page-9-0"></span>**Fetching bookmarks**

The application can retrieve one or multiple bookmarks.

#### <span id="page-9-1"></span>**Fetch a bookmark**

The following is sample code for retrieving a single bookmark. In this example, the application is retrieving the bookmark for ID 204996f57b552ff58e43cebe03f6f58de, Example 1 from [Create and updated multiple bookmarks](#page-7-3).

```
GET jsonstore/bookmarks/read/"204996f57b552ff58e43cebe03f6f58de"
Content-Type: application/json
X-Good-GD-AuthToken: "<Authtoken>"
X-Good-GEMS-Scope:USER
```
BEMS returns a single bookmark that matches the ID specified.

```
{
  "id": "204996f57b552ff58e43cebe03f6f58de",
  "lastModifiedTime": 1484673689436,
  "payload": "{\"title\":\"example 1\",\"body\":\"http://news.example1.com\"}"
}
```
#### <span id="page-10-0"></span>**Fetching multiple bookmark request properties**

The following table describes the request properties you can include in the JSONStore API when you fetch multiple bookmarks.

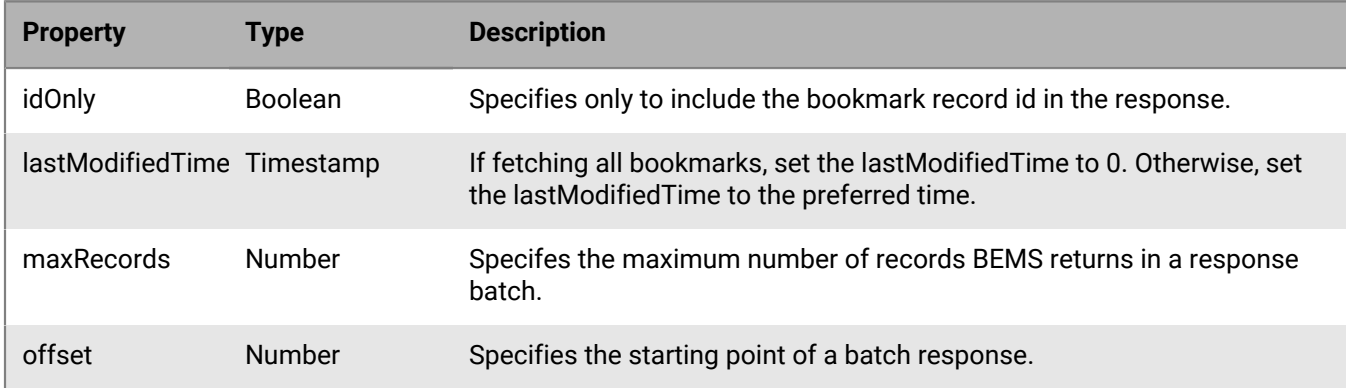

#### <span id="page-10-1"></span>**Fetching multiple bookmark response properties**

The following table describes the response properties that might appear in the JSONStore API response when you fetch multiple bookmarks.

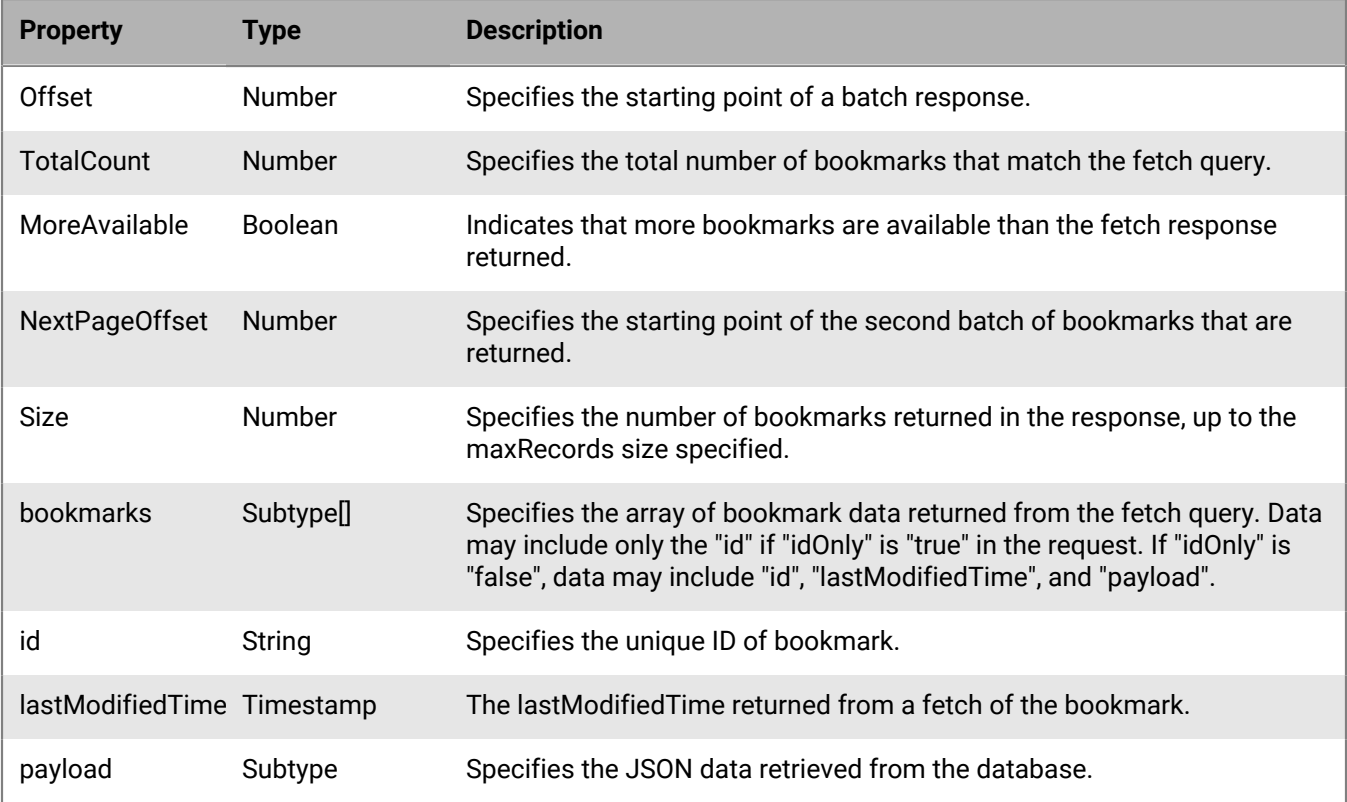

#### <span id="page-10-2"></span>**Fetch batches of bookmarks**

You can retrieve batches of bookmarks for a user for maxRecords. In the following sample code, BEMS retrieves all records, excluding deleted records, since the last modified time. The response includes up to the 100 records, as specified by maxRecords. If there are more than 100 records, the response includes a MoreAvailable=true. The

client application then sends additional requests using the NextOffset value to retrieve records in batches until MoreAvailable=false.

```
POST jsonstore/bookmarks/fetch
Content-Type: application/json
X-Good-GD-AuthToken: "<authtoken>"
X-Good-GEMS-Scope:USER
{
   "idOnly": "true",
   "lastModifiedTime": 1484593063122,
   "maxRecords" : 100,
   "offset" : 0
}
```
BEMS returns the following batches:

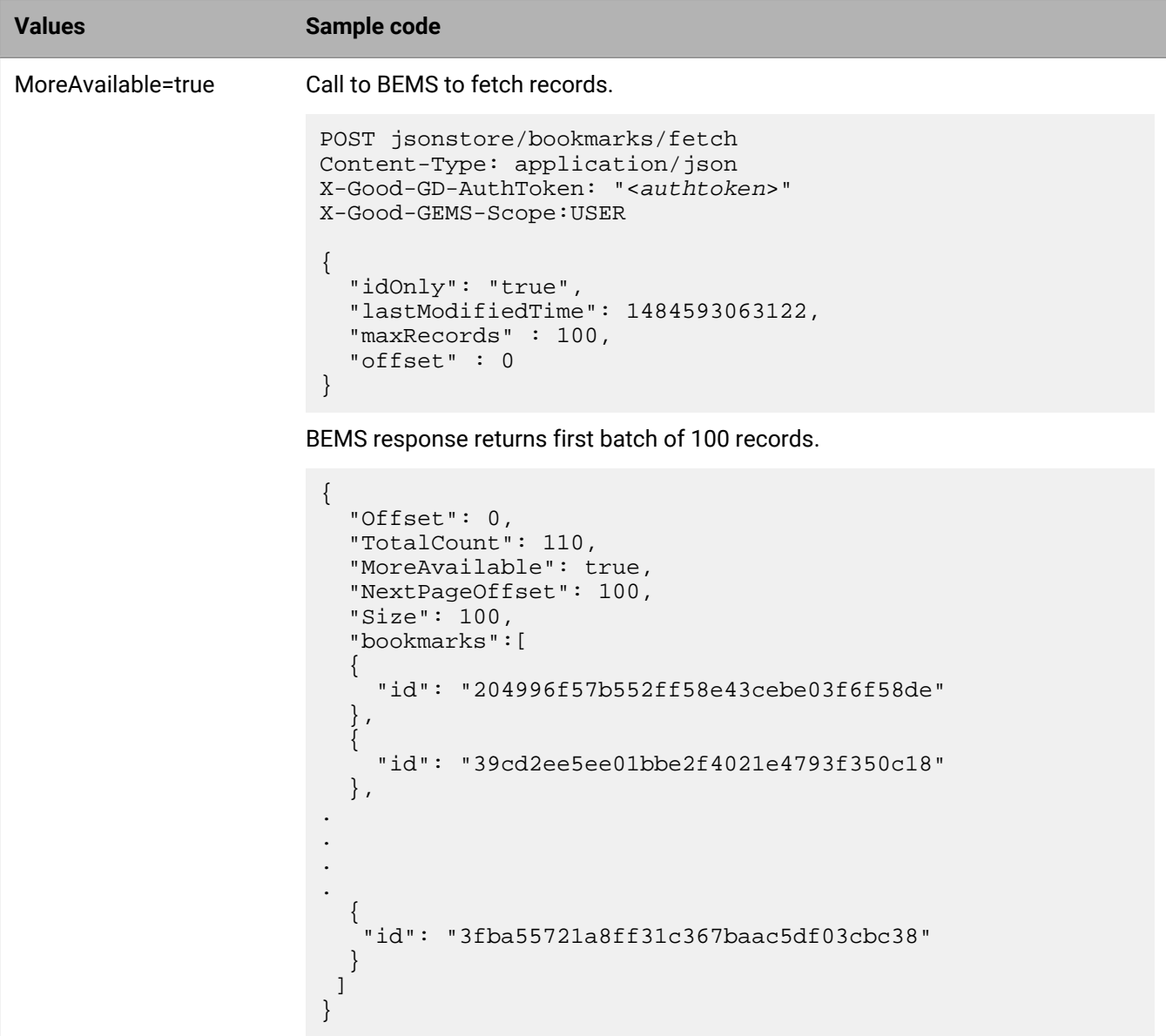

```
Values Sample code
MoreAvailable=false Call to BEMS to fetch additional records.
                        POST jsonstore/bookmarks/fetch
                        Content-Type: application/json
                        X-Good-GD-AuthToken: "<authtoken>"
                        X-Good-GEMS-Scope:USER
                        \{ "idOnly": "true",
                           "lastModifiedTime": 1484593063122,
                           "maxRecords" : 100,
                           "offset" : 100
                        }
                       BEMS response returns second batch of 10 records.
                        {
                           "Offset": 100,
                           "TotalCount": 110,
                           "MoreAvailable": false,
                           "NextPageOffset": null,
                           "Size": 10,
                           "bookmarks":[
                           \{ "id": "204996f57b552ff58e43cebe03f6f58de"
                           },
                           {
                             "id": "39cd2ee5ee01bbe2f4021e4793f350c18"
                           },
                        .
                        .
                        .
                        .
                          \{ "id": "3fba55721a8ff31c367baac5df03cbc38"
                           }
                          ]
                        }
```
### <span id="page-12-0"></span>**Deleting bookmarks**

#### <span id="page-12-1"></span>**Delete a single bookmark record**

The application sends a Delete request to BEMS to delete the record that is specified by the ID. This marks the bookmark to be deleted and clears the payload data from the database. Deleted records are permanently deleted after 30 days.

```
DELETE jsonstore/bookmarks/delete/<record id>
X-Good-GD-AuthToken: "<authtoken>""
X-Good-GEMS-Scope:USER
X-Good-GEMS-RegistrationId: <RegistrationId>
```
#### <span id="page-13-0"></span>**Delete multiple bookmark records**

The following sample code deletes multiple records for a user. If an item exists, it is marked for deletion and timestamped for the deletion in the response from BEMS. If the item is already deleted or does not exist, the response returns a NOT\_FOUND error. Deleted items are synchronized to the user's other devices. The following sample code deletes the Example 1 and Example 3 bookmarks.

```
POST jsonstore/bookmarks/delete
Content-Type: application/json
X-Good-GD-AuthToken: "<Authtoken>"
X-Good-GEMS-Scope:USER
X-Good-GEMS-RegistrationId: <RegistrationId>
 {
   "id": "204996f57b552ff58e43cebe03f6f58de"
  },
  {
   "id": "39bc1dd4dd90aad1f4910d3682f349b07"
  }
\mathbf{I}
```
BEMS returns the following response:

```
\Gamma {
     "id": "204996f57b552ff58e43cebe03f6f58de",
     "lastModifiedTime": 1486674836738
 },
\{ "id": "39bc1dd4dd90aad1f4910d3682f349b07",
     "error": "NOT_FOUND"
   }
]
```
For more information about response codes, see [BEMS response codes](#page-8-0)

## <span id="page-14-0"></span>**GEMSUpdate notification**

After BEMS processes a JSONStore API to create, update, or delete records, it sends a GEMSUpdate message to each BlackBerry Dynamics app registered for the URI item that did not send the original synchronization message. If multiple records are updated with the jsonstore API, only one GEMSUpdate message is sent. The BlackBerry Dynamics app then calls the JSONStore API to fetch the data using the "updated" time as the lastModifiedTime to synchronize the URI record (for example, bookmarks). The GEMSUpdate message includes the following properties:

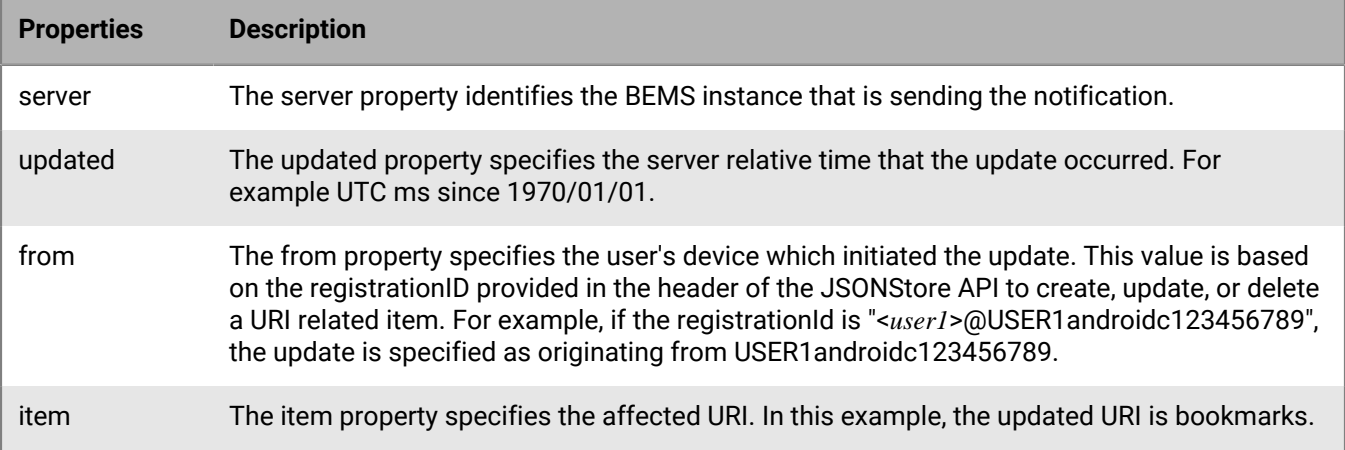

The following is a code example of the GEMSUpdate message received by the user's device:

```
{
    "GEMSUpdate" :
    {
       "server" : "<The computer hosting BEMS>.<domain>:8181",
       "updated" : 98499696242,
       "from": "USER1androidc123456789",
       "item" : "bookmarks"
    }
}
```
## <span id="page-15-0"></span>**Legal notice**

©2021 BlackBerry Limited. Trademarks, including but not limited to BLACKBERRY, BBM, BES, EMBLEM Design, ATHOC, CYLANCE and SECUSMART are the trademarks or registered trademarks of BlackBerry Limited, its subsidiaries and/or affiliates, used under license, and the exclusive rights to such trademarks are expressly reserved. All other trademarks are the property of their respective owners.

This documentation including all documentation incorporated by reference herein such as documentation provided or made available on the BlackBerry website provided or made accessible "AS IS" and "AS AVAILABLE" and without condition, endorsement, guarantee, representation, or warranty of any kind by BlackBerry Limited and its affiliated companies ("BlackBerry") and BlackBerry assumes no responsibility for any typographical, technical, or other inaccuracies, errors, or omissions in this documentation. In order to protect BlackBerry proprietary and confidential information and/or trade secrets, this documentation may describe some aspects of BlackBerry technology in generalized terms. BlackBerry reserves the right to periodically change information that is contained in this documentation; however, BlackBerry makes no commitment to provide any such changes, updates, enhancements, or other additions to this documentation to you in a timely manner or at all.

This documentation might contain references to third-party sources of information, hardware or software, products or services including components and content such as content protected by copyright and/or thirdparty websites (collectively the "Third Party Products and Services"). BlackBerry does not control, and is not responsible for, any Third Party Products and Services including, without limitation the content, accuracy, copyright compliance, compatibility, performance, trustworthiness, legality, decency, links, or any other aspect of Third Party Products and Services. The inclusion of a reference to Third Party Products and Services in this documentation does not imply endorsement by BlackBerry of the Third Party Products and Services or the third party in any way.

EXCEPT TO THE EXTENT SPECIFICALLY PROHIBITED BY APPLICABLE LAW IN YOUR JURISDICTION, ALL CONDITIONS, ENDORSEMENTS, GUARANTEES, REPRESENTATIONS, OR WARRANTIES OF ANY KIND, EXPRESS OR IMPLIED, INCLUDING WITHOUT LIMITATION, ANY CONDITIONS, ENDORSEMENTS, GUARANTEES, REPRESENTATIONS OR WARRANTIES OF DURABILITY, FITNESS FOR A PARTICULAR PURPOSE OR USE, MERCHANTABILITY, MERCHANTABLE QUALITY, NON-INFRINGEMENT, SATISFACTORY QUALITY, OR TITLE, OR ARISING FROM A STATUTE OR CUSTOM OR A COURSE OF DEALING OR USAGE OF TRADE, OR RELATED TO THE DOCUMENTATION OR ITS USE, OR PERFORMANCE OR NON-PERFORMANCE OF ANY SOFTWARE, HARDWARE, SERVICE, OR ANY THIRD PARTY PRODUCTS AND SERVICES REFERENCED HEREIN, ARE HEREBY EXCLUDED. YOU MAY ALSO HAVE OTHER RIGHTS THAT VARY BY STATE OR PROVINCE. SOME JURISDICTIONS MAY NOT ALLOW THE EXCLUSION OR LIMITATION OF IMPLIED WARRANTIES AND CONDITIONS. TO THE EXTENT PERMITTED BY LAW, ANY IMPLIED WARRANTIES OR CONDITIONS RELATING TO THE DOCUMENTATION TO THE EXTENT THEY CANNOT BE EXCLUDED AS SET OUT ABOVE, BUT CAN BE LIMITED, ARE HEREBY LIMITED TO NINETY (90) DAYS FROM THE DATE YOU FIRST ACQUIRED THE DOCUMENTATION OR THE ITEM THAT IS THE SUBJECT OF THE CLAIM.

TO THE MAXIMUM EXTENT PERMITTED BY APPLICABLE LAW IN YOUR JURISDICTION, IN NO EVENT SHALL BLACKBERRY BE LIABLE FOR ANY TYPE OF DAMAGES RELATED TO THIS DOCUMENTATION OR ITS USE, OR PERFORMANCE OR NON-PERFORMANCE OF ANY SOFTWARE, HARDWARE, SERVICE, OR ANY THIRD PARTY PRODUCTS AND SERVICES REFERENCED HEREIN INCLUDING WITHOUT LIMITATION ANY OF THE FOLLOWING DAMAGES: DIRECT, CONSEQUENTIAL, EXEMPLARY, INCIDENTAL, INDIRECT, SPECIAL, PUNITIVE, OR AGGRAVATED DAMAGES, DAMAGES FOR LOSS OF PROFITS OR REVENUES, FAILURE TO REALIZE ANY EXPECTED SAVINGS, BUSINESS INTERRUPTION, LOSS OF BUSINESS INFORMATION, LOSS OF BUSINESS OPPORTUNITY, OR CORRUPTION OR LOSS OF DATA, FAILURES TO TRANSMIT OR RECEIVE ANY DATA, PROBLEMS ASSOCIATED WITH ANY APPLICATIONS USED IN CONJUNCTION WITH BLACKBERRY PRODUCTS OR SERVICES, DOWNTIME COSTS, LOSS OF THE USE OF BLACKBERRY PRODUCTS OR SERVICES OR ANY PORTION THEREOF OR OF ANY AIRTIME SERVICES, COST OF SUBSTITUTE GOODS, COSTS OF COVER, FACILITIES OR SERVICES, COST OF CAPITAL, OR OTHER SIMILAR PECUNIARY LOSSES, WHETHER OR NOT SUCH DAMAGES

WERE FORESEEN OR UNFORESEEN, AND EVEN IF BLACKBERRY HAS BEEN ADVISED OF THE POSSIBILITY OF SUCH DAMAGES.

TO THE MAXIMUM EXTENT PERMITTED BY APPLICABLE LAW IN YOUR JURISDICTION, BLACKBERRY SHALL HAVE NO OTHER OBLIGATION, DUTY, OR LIABILITY WHATSOEVER IN CONTRACT, TORT, OR OTHERWISE TO YOU INCLUDING ANY LIABILITY FOR NEGLIGENCE OR STRICT LIABILITY.

THE LIMITATIONS, EXCLUSIONS, AND DISCLAIMERS HEREIN SHALL APPLY: (A) IRRESPECTIVE OF THE NATURE OF THE CAUSE OF ACTION, DEMAND, OR ACTION BY YOU INCLUDING BUT NOT LIMITED TO BREACH OF CONTRACT, NEGLIGENCE, TORT, STRICT LIABILITY OR ANY OTHER LEGAL THEORY AND SHALL SURVIVE A FUNDAMENTAL BREACH OR BREACHES OR THE FAILURE OF THE ESSENTIAL PURPOSE OF THIS AGREEMENT OR OF ANY REMEDY CONTAINED HEREIN; AND (B) TO BLACKBERRY AND ITS AFFILIATED COMPANIES, THEIR SUCCESSORS, ASSIGNS, AGENTS, SUPPLIERS (INCLUDING AIRTIME SERVICE PROVIDERS), AUTHORIZED BLACKBERRY DISTRIBUTORS (ALSO INCLUDING AIRTIME SERVICE PROVIDERS) AND THEIR RESPECTIVE DIRECTORS, EMPLOYEES, AND INDEPENDENT CONTRACTORS.

IN ADDITION TO THE LIMITATIONS AND EXCLUSIONS SET OUT ABOVE, IN NO EVENT SHALL ANY DIRECTOR, EMPLOYEE, AGENT, DISTRIBUTOR, SUPPLIER, INDEPENDENT CONTRACTOR OF BLACKBERRY OR ANY AFFILIATES OF BLACKBERRY HAVE ANY LIABILITY ARISING FROM OR RELATED TO THE DOCUMENTATION.

Prior to subscribing for, installing, or using any Third Party Products and Services, it is your responsibility to ensure that your airtime service provider has agreed to support all of their features. Some airtime service providers might not offer Internet browsing functionality with a subscription to the BlackBerry® Internet Service. Check with your service provider for availability, roaming arrangements, service plans and features. Installation or use of Third Party Products and Services with BlackBerry's products and services may require one or more patent, trademark, copyright, or other licenses in order to avoid infringement or violation of third party rights. You are solely responsible for determining whether to use Third Party Products and Services and if any third party licenses are required to do so. If required you are responsible for acquiring them. You should not install or use Third Party Products and Services until all necessary licenses have been acquired. Any Third Party Products and Services that are provided with BlackBerry's products and services are provided as a convenience to you and are provided "AS IS" with no express or implied conditions, endorsements, guarantees, representations, or warranties of any kind by BlackBerry and BlackBerry assumes no liability whatsoever, in relation thereto. Your use of Third Party Products and Services shall be governed by and subject to you agreeing to the terms of separate licenses and other agreements applicable thereto with third parties, except to the extent expressly covered by a license or other agreement with BlackBerry.

The terms of use of any BlackBerry product or service are set out in a separate license or other agreement with BlackBerry applicable thereto. NOTHING IN THIS DOCUMENTATION IS INTENDED TO SUPERSEDE ANY EXPRESS WRITTEN AGREEMENTS OR WARRANTIES PROVIDED BY BLACKBERRY FOR PORTIONS OF ANY BLACKBERRY PRODUCT OR SERVICE OTHER THAN THIS DOCUMENTATION.

BlackBerry Enterprise Software incorporates certain third-party software. The license and copyright information associated with this software is available at [http://worldwide.blackberry.com/legal/thirdpartysoftware.jsp.](https://www.blackberry.com/us/en/legal/third-party-software)

BlackBerry Limited 2200 University Avenue East Waterloo, Ontario Canada N2K 0A7

BlackBerry UK Limited Ground Floor, The Pearce Building, West Street, Maidenhead, Berkshire SL6 1RL United Kingdom

Published in Canada